HES-GE

# Sécuriser Vista

Laboratoire de transmission de données

Professeur : LITZISTORF Gérald Etudiant : PEREZ Thomas Travail de diplôme Année 2005-2006

#### Sections de la présentation

#### $\checkmark$  Définitions

- $\checkmark$  Initialisation
- $\checkmark$  Windows Services Hardening
- ¸ User Account Control
- ¸ Mandatory Integrity Control
- $\checkmark$  BitLocker Drive Encryption
- $\checkmark$  Firewall
- $\checkmark$  Conclusion

### Définitions

- Défense en profondeur
	- Sécurité accrue
	- Plusieurs couches de sécurité
- Moindre privilège
	- Uniquement les privilèges nécessaires
	- Limite les dommages
- But : réduction de la surface d'attaque

#### Initialisation

(1 semaine d'étude)

#### Smss : *Session Manager Subsystem*

- *-* 1er processus utilisateur
- Gestionnaire de sessions

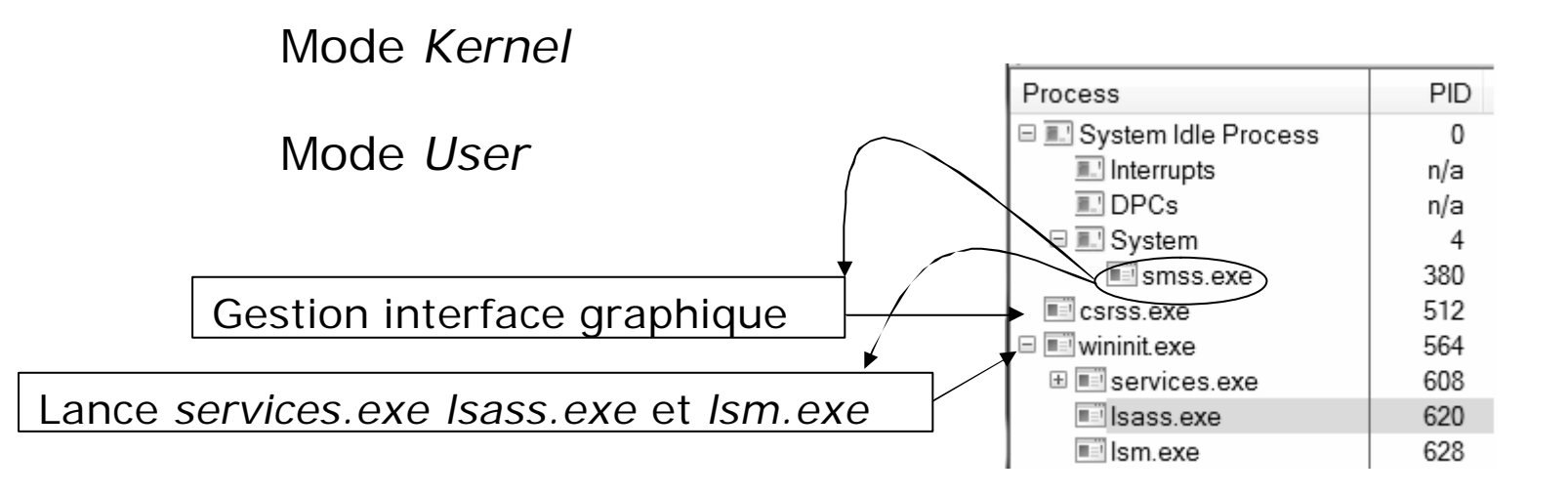

• Création des sessions utilisateur

#### *Session 0*

- *-* Isoler les services
- Session non interactive

*winlogon*

- *-* Authentification
- Attribution les jetons

*explorer*

- *-* Bureau interactif
- Lancement processus

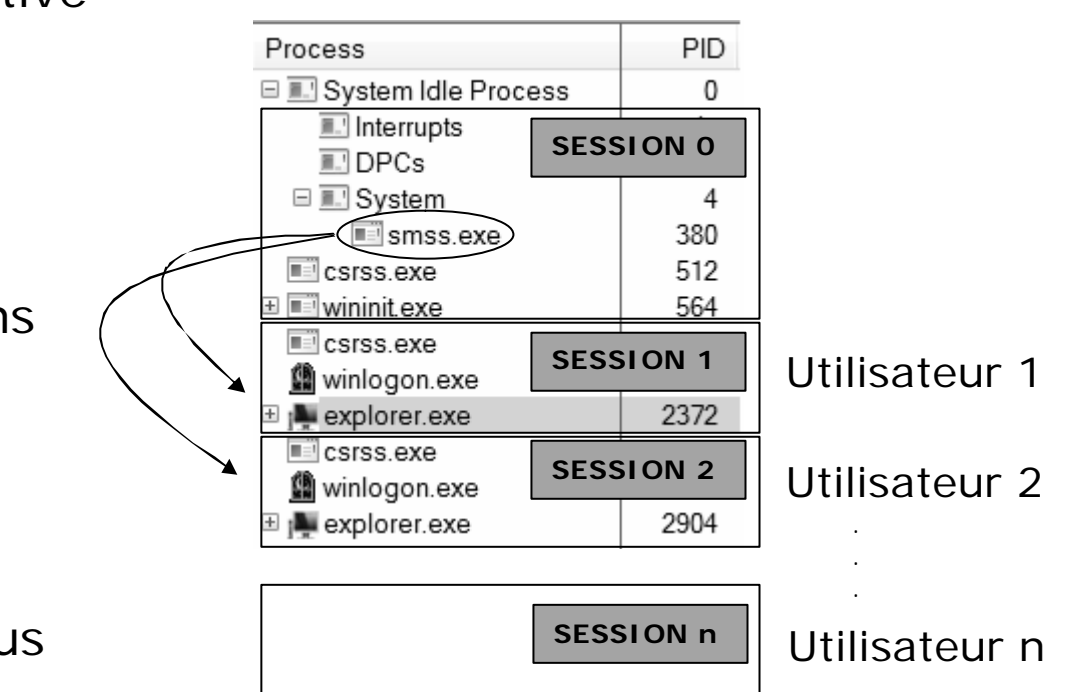

### Windows Services Hardening

(2 semaines d'étude)

- Les services, une cible parfaite
	- Exécution sur un grand nombre de machines
	- Exécution sur une longue période
	- Accès au réseau
	- Plus de droits que l'utilisateur
- But
- Limiter les dégâts
- Mise en oeuvre
	- Déplacer les services
	- Supprimer les privilèges inutiles
	- Isolation des services (Authentification)

• Authentification des services

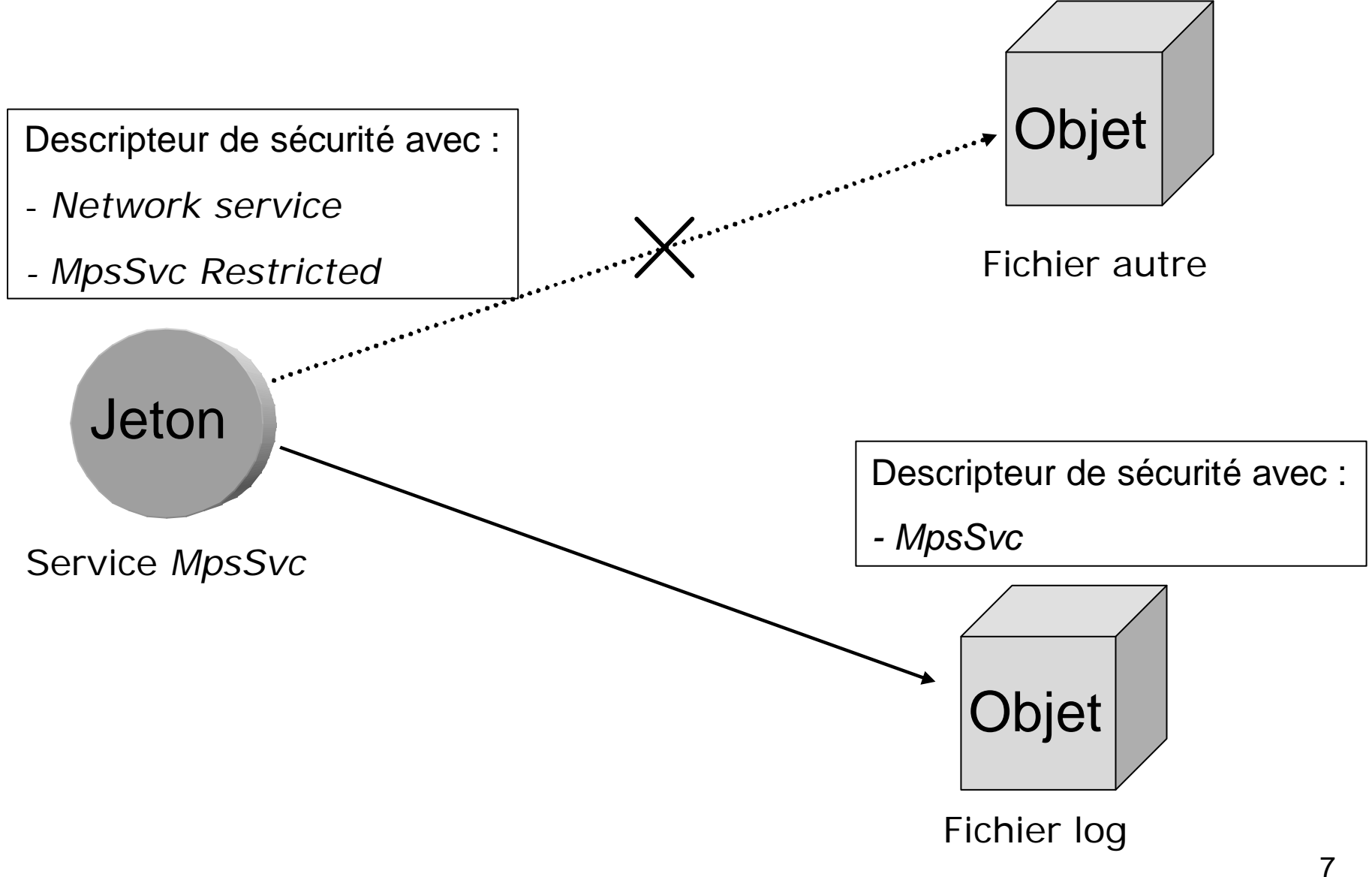

#### Audit des services

• Par défaut : 63 services lancés au démarrage

![](_page_7_Picture_105.jpeg)

• 23 seulement utilisent un compte restreint

![](_page_7_Picture_106.jpeg)

- Supprimer les services inutiles ou/et sensible (accès réseau)
- Méthodologie : étude + test
- Résultat 46 services désactivés

#### User Account Control

(3 semaines d'étude)

- Mise en œuvre par le service *AIS (Application Information Service)*
- Désignations :
	- Utilisateur à moindre privilège *LUA* (Least-privileged User Account)
	- Administrateur protégé *PA* (Protected Administrator)

#### utilisateur *LUA =>* **1 jeton restreint** administrateur *PA =>* **1 jeton restreint** + **1 jeton complet**

![](_page_8_Figure_7.jpeg)

#### **Descriptions**

- Principe de moindre privilèges
	- Diminution :

Des privilèges nécessaires pour effectuer une tâche courante Des privilèges d'un administrateur

- Elévation de privilèges
	- Interface utilisateur sécurisée
- Marquage des applications

![](_page_9_Picture_7.jpeg)

- Le bouclier informe que l'application nécessite des privilèges.

• Virtualisation

- Compatibilité des applications

- Paramétrable
	- Politiques de sécurité

#### Fonctionnement

• Elévation de privilèges :

But => Obtenir le jeton complet

- Utilisateur *LUA* => demande de mot de passe
- Administrateur *PA* => consentement

Configurable via secpol.msc - Local Policies - Security Options consentement : protège => *over the shoulder*, *keylogger* mot de passe : protège => accès physique

*- Secure Desktop* : protection interface utilisateur d'élévation, processus système uniquement, contre *spoofing*

#### Fonctionnement

- Marquage des applications :
	- Utilisation d'un manifeste
		- 3 niveaux d'exécution : *asInvoker,*

*requireAdministrator, highestAvailable*

![](_page_11_Figure_5.jpeg)

- Compatibilité : méthodes heuristiques de détection

- Attaque : modifier le manifeste => *Unmarked*

# DEMO

#### Fonctionnement

- Virtualisation :
	- Assure la compatibilité des applications

- Possibilité d'écrire et de modifier des éléments dans des zones protégées

- C:\Users\<user name>\AppData\Local\VirtualStore\Program Files\test\config.ini

- Nombreuses failles
- Futur => *Code Integrity*

#### Mandatory Integrity Control (2 semaines d'étude)

- No write-up
- Contrôle d'accès (renforce *DACL*)
- $-$  Session  $0 = \frac{1}{2}$  isolation entre les sessions
- *MIC* => isolation à l'intérieur de la session
- Principe => ajout d'un niveau d'intégrité au jeton
- Outil *chml* modifie niveau intégrité

### Fonctionnement

![](_page_15_Figure_1.jpeg)

# DEMO

## BitLocker Drive Encryption

(1 semaines d'étude)

- Attaques
	- Vol, Perte
	- Mode déconnecté
- Confidentialité
	- *-* Chiffrement de la partition Windows
- Dispositifs matériels
	- *Trusted Module Plateform*
	- Clé *USB*
- But
	- Attaque coûteuse

# Spécificités

- *TPM* version 1.2
- *BIOS* compatible *Trusted Computing Group (TCG)*
- 2 partitions : la première de 1,5 GB et la seconde de taille suffisante pour installer *Vista*.
- La partition active formatée *NTFS*
- Une édition *Entreprise* ou *Ultimate* de Vista installée sur la partition active

![](_page_18_Figure_6.jpeg)

## Les Clés

- *Volume Master Key (VMK)*
	- Protège (*FVEK*) chiffrement AES 256 bits
	- Activation de *BDE*
	- *-* Symétrique 256 bits
	- Remplacement ou modification impossible
	- Protégée par RSA 2048 (*SRK*) ou AES 256 (*USB*)
- *Full Volume Encryption Key (FVEK)*
	- Protège les données, AES 128 bits + *elephant*
	- Activation de *BDE*
	- *-* Symétrique 128,256,512 bits
	- Ne chiffre pas les *blobs*
- Mot de passe de récupération (option)
	- 128 bits
	- *-* formaté : 111111–222222–333333–444444–55555–66666–77777-888888
	- avec salage 128 bits = clé *AES* 256 bits
	- *-* protège *VMK*

*VMK, FVEK* et mot de passe de récupération stockés dans des *blobs* sur la partition chiffrée

## Descellement

![](_page_20_Figure_1.jpeg)

# Chiffrement/Déchiffrement

- Procédé temps réel, transparent
- Utilisation d'un *driver* filtre
- Dialogue avec le mode *User* via *API*

![](_page_21_Figure_4.jpeg)

# Attaques

- *TPM* seul
	- *Warm Ghosting*
	- *Cold Ghosting*
	- *- PCI BUS exploit (PC Card – DMA)*

Contre-attaque => *BitLocker* avec *USB* ou *PIN*

- $\cdot$   $TPM + PIN$ 
	- *Brute Force =>* utiliser un code *PIN* + long (*policy*)
	- Analyse des touches => utiliser touches numériques
- *TPM* + clé *USB*
	- *-* Attaques mode *online* pré-vol
	- *RootKits* => Configuration sécurisée du poste

*BDE* ne protège PAS une machine *online* !

- Administration
	- *-* Vol du mot de passe de récupération
	- Vol clé *USB*

#### Firewall (2 semaines d'étude)

- *Windows Services Hardening*
- Contrôle des applications
- Augmentation de la granularité
- Connexions sortantes paramétrables
- IPV6
- Profile => environnement de connexion

# Profils

Network Connection Details:

- But
	- Mobilité
	- Configuration prédéfinie du firewall
- *Network Location Awareness (NLA)*
	- Network Service
	- Connectivité, Connexion, Profils
- 3 profils :
	- *- Domain* : si DC présent
	- *- Public* : utilisateur LUA
	- *- Private* : Administrateur PA

![](_page_24_Picture_79.jpeg)

# Configuration

• Par défaut :

Windows Firewall is on

Inbound connections that do not match a rule are blocked.

Outbound connections that do not match a rule are allowed.

Connexions entrantes => *White List* Connexions sortantes => *Black List*

- Configuration restrictive :
- Windows Firewall is on

Inbound connections that do not match a rule are blocked.

Outbound connections that do not match a rule are blocked.

• Outil *netshell*

```
Netsh advfirewall firewall>add rule name="navigation 
web" protocol=TCP dir=out program="program 
files\Internet Eplorer\iexplore.exe" action=allow 
profile=public interfacetype=lan localip=10.1.2.90 
remoteport=80,143
```
## Sécurité

- Intrusions (*nmap*)
	- *-* Bonne isolation
- Contrôle des applications (*LeakTest*)
	- Aucun contrôle d'intégrité
	- Aucun contrôle des sources
- Services *DNS* (*LeakTest*) - Aucun contrôle des Modules chargés
- Conclusion
	- Bonne sécurité flux entrant
	- Mauvaise sécurité flux sortant => indispensable ?

# DEMO

## Conclusion

- Augmentation des sécurités (*UAC,MIC,CI,WSH,Bitlocker,firewall*)
- Toujours trop de services par défaut
- Mauvaise information
- Moins sécurisé que XP ?

# MERCI DE VOTRE ATTENTION

Place aux questions !